**Name:**

**Enrolment No:**

## **US UPES**

## **UNIVERSITY OF PETROLEUM AND ENERGY STUDIES End Semester Examination, December 2018**

**Course:** Business Computing Semester: I

**Programme: B Com(Hons), B. Com (Hons- Taxation), B. Com (Hons- Banking Management and Insurance Time: 03 hrs. CC-DSIT1002** Max. Marks: 100

**Instructions:**

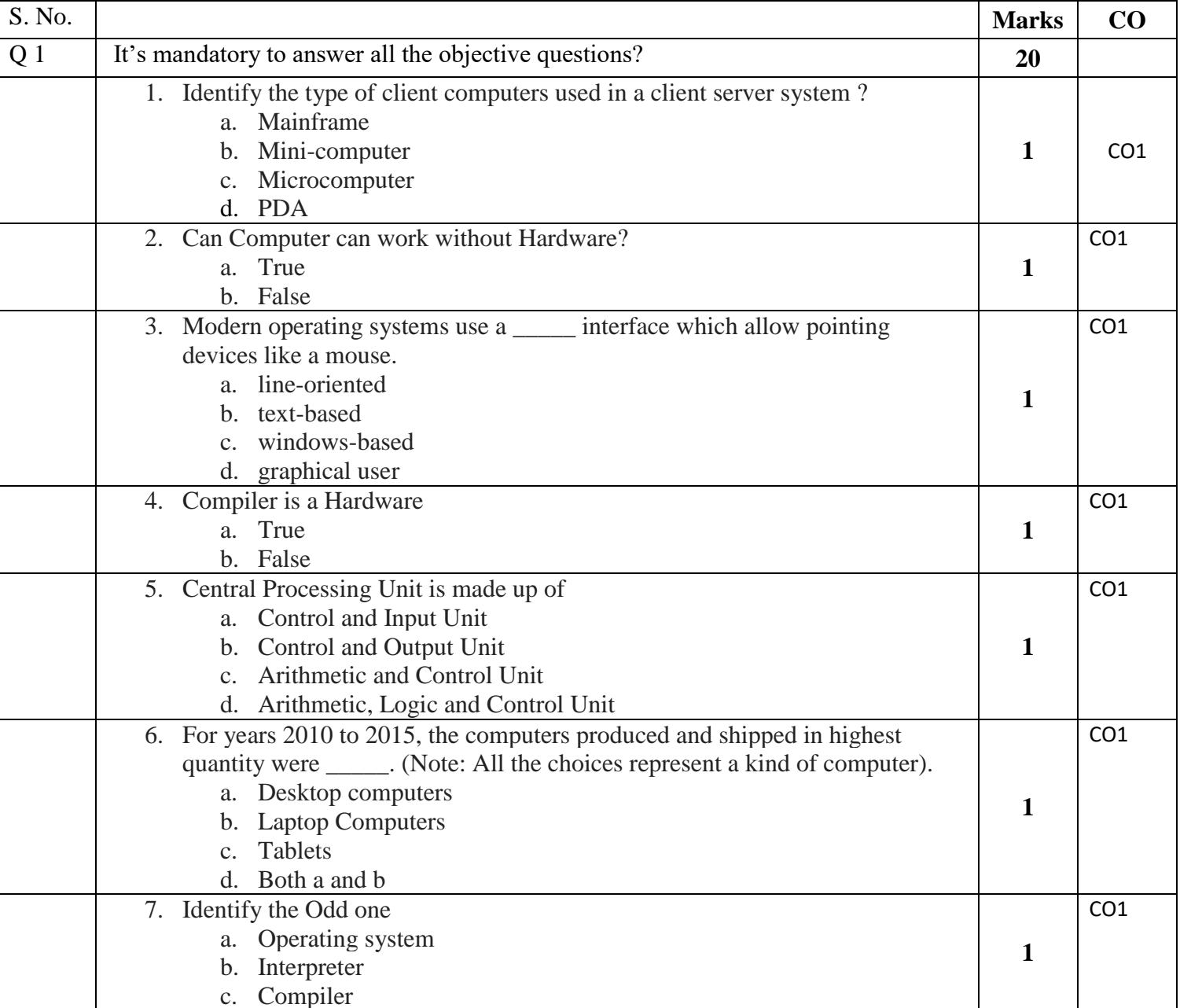

**SECTION A** 

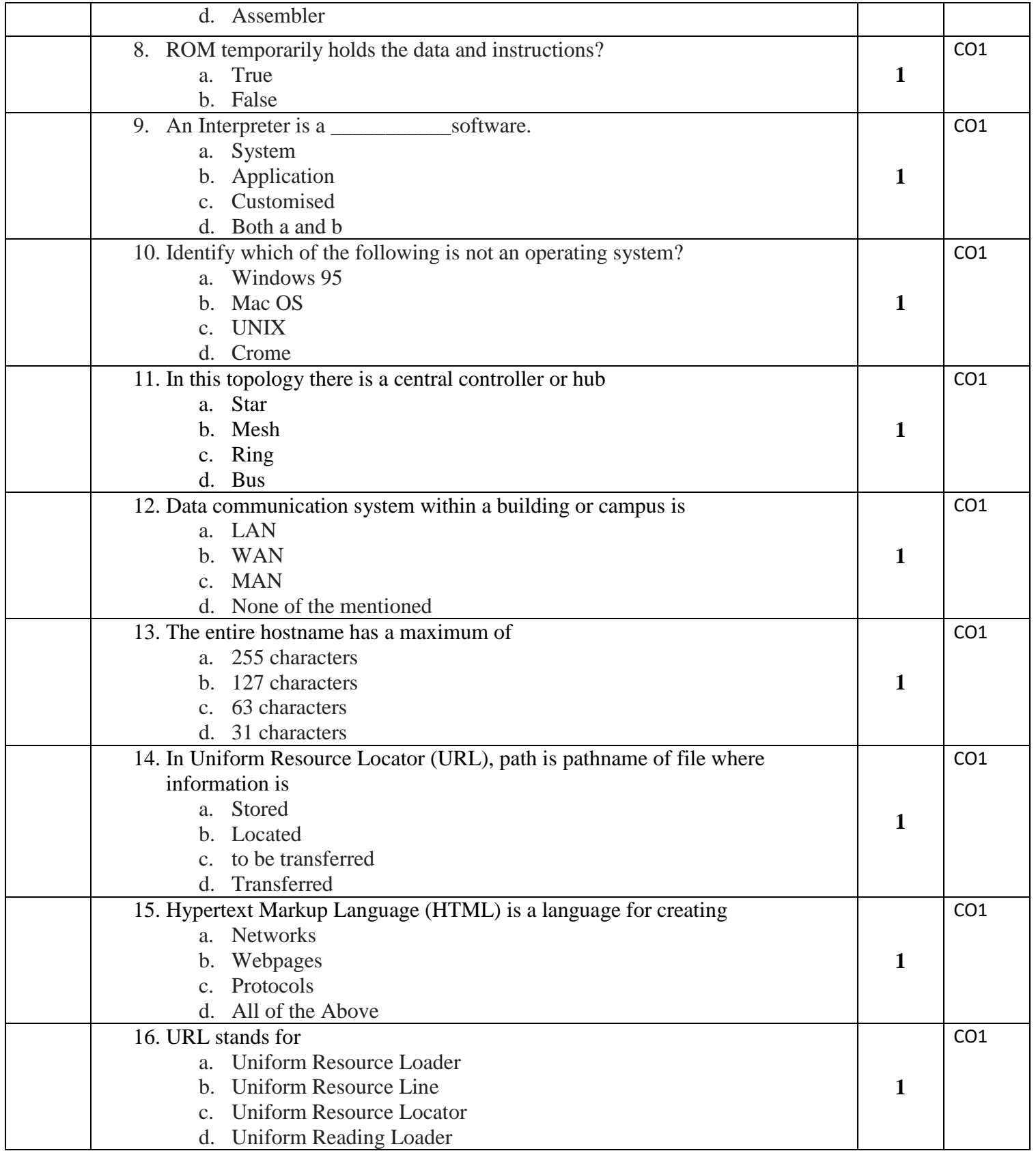

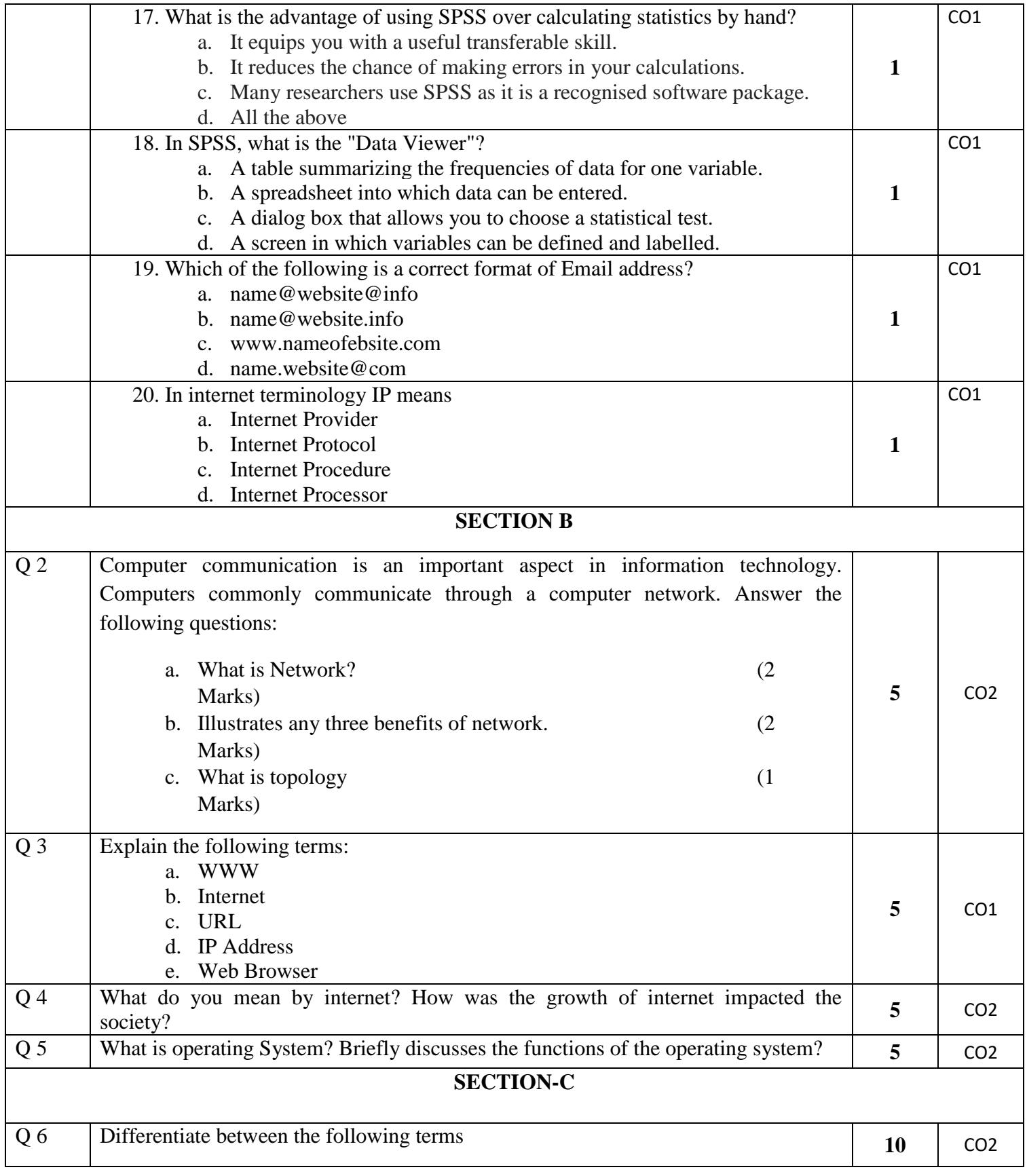

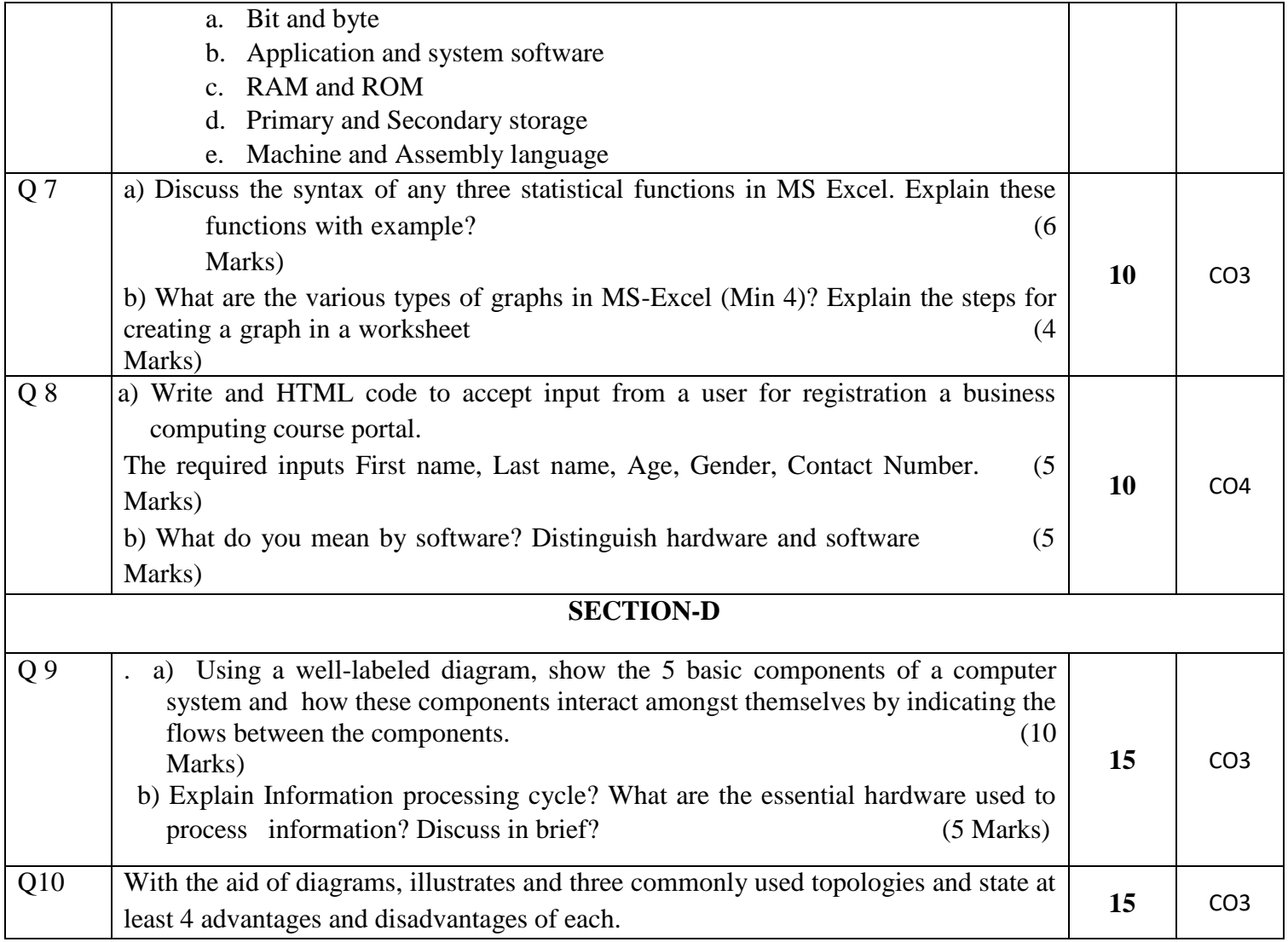

**Name:**

**Enrolment No:**

## **UNIVERSITY OF PETROLEUM AND ENERGY STUDIES End Semester Examination, December 2018**

**Course:** Business Computing Semester: I

**Programme: B Com(Hons), B. Com (Hons- Taxation), B. Com (Hons- Banking Management and Insurance**

**SECTION A** 

**Time: 03 hrs. CC DSIT1002: Max. Marks: 100**

**Instructions:**

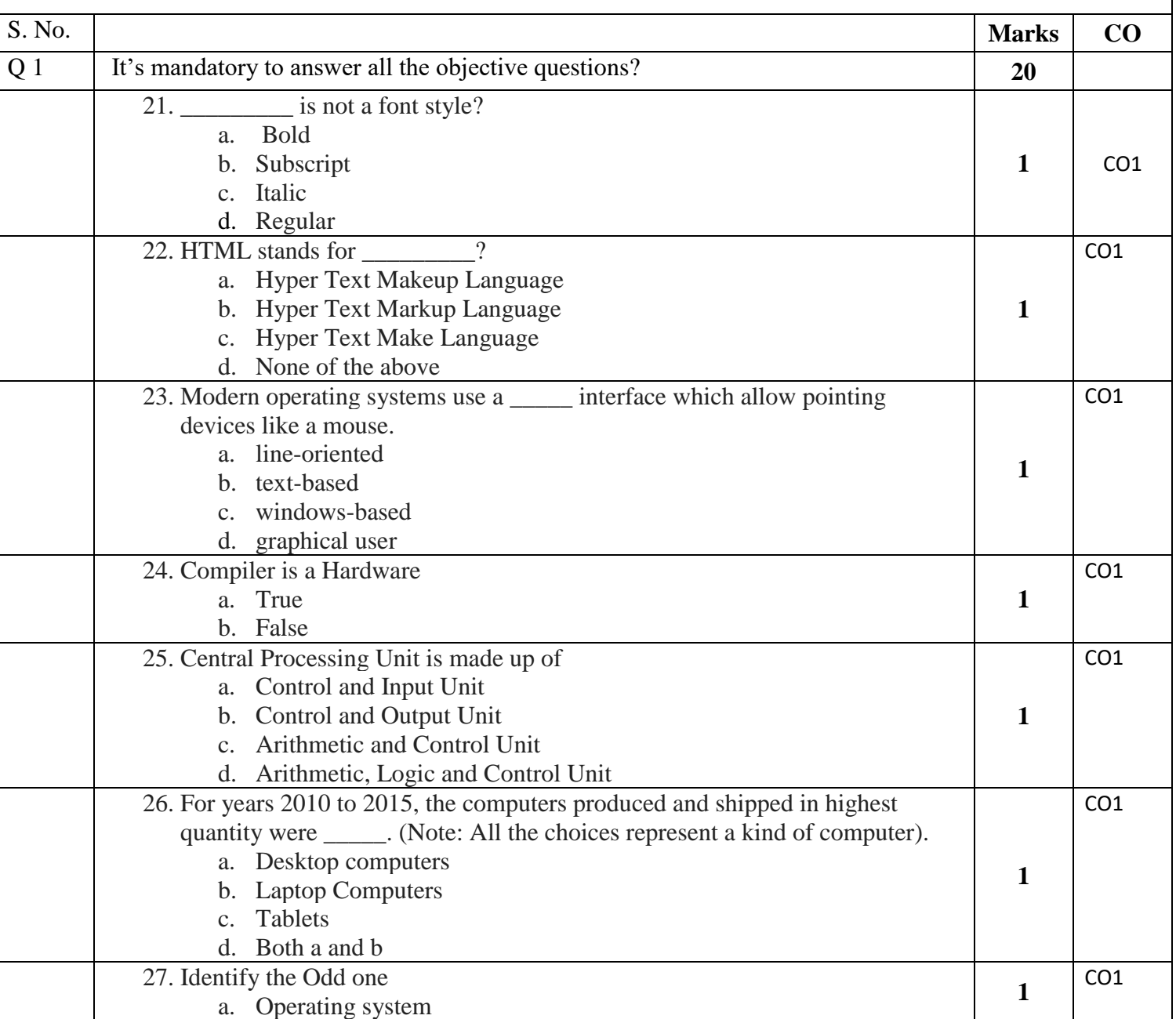

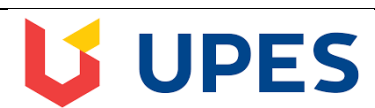

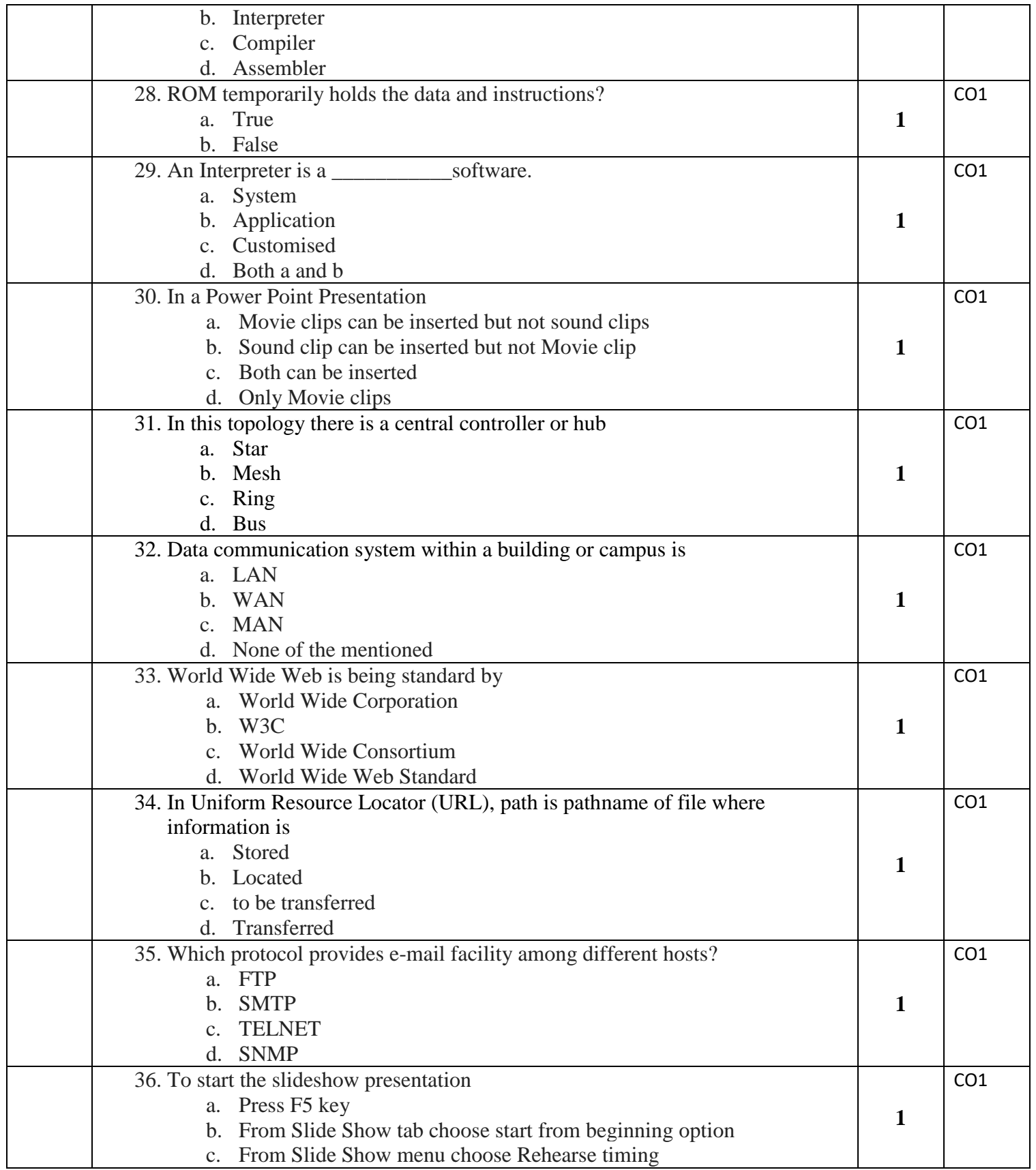

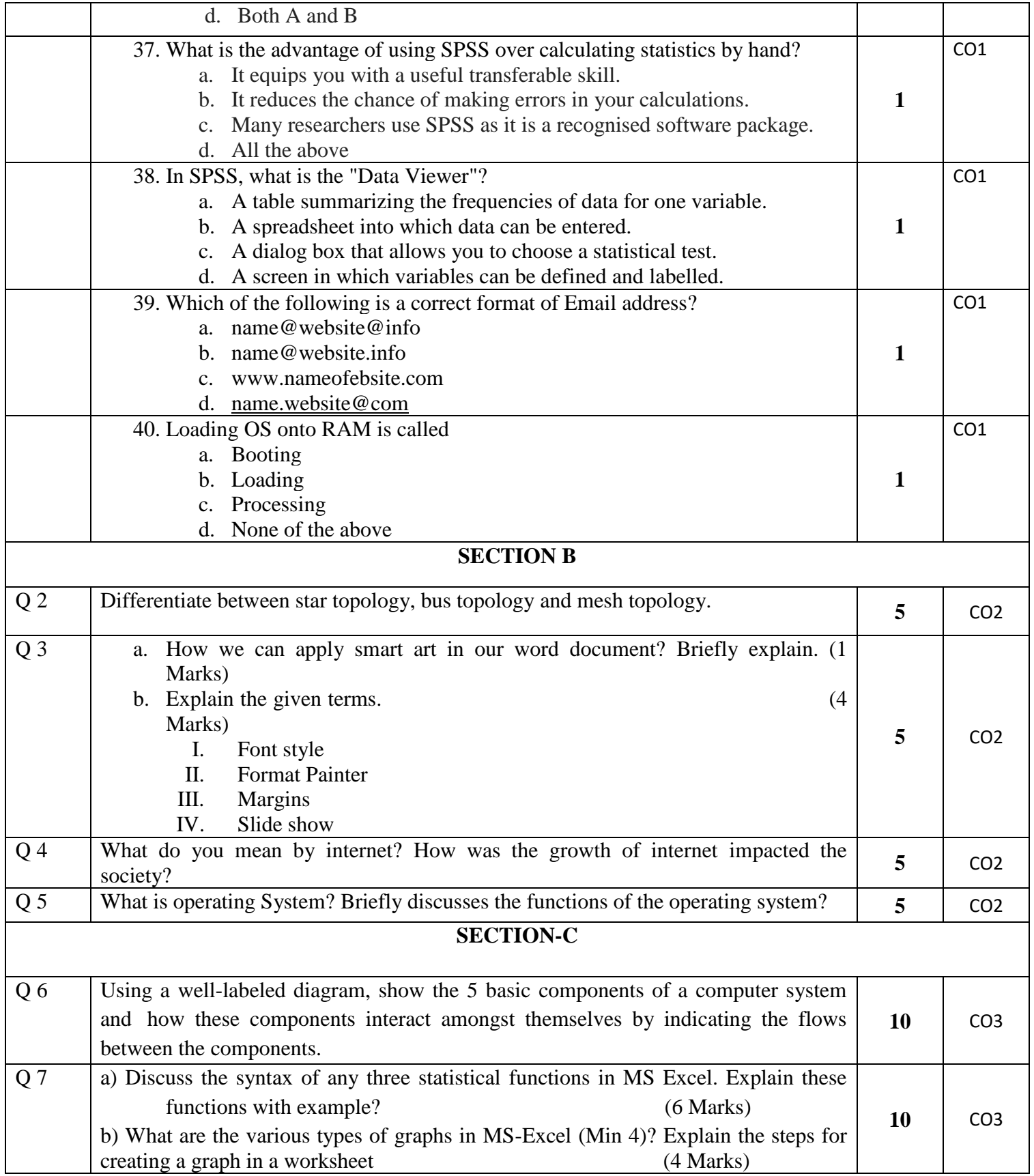

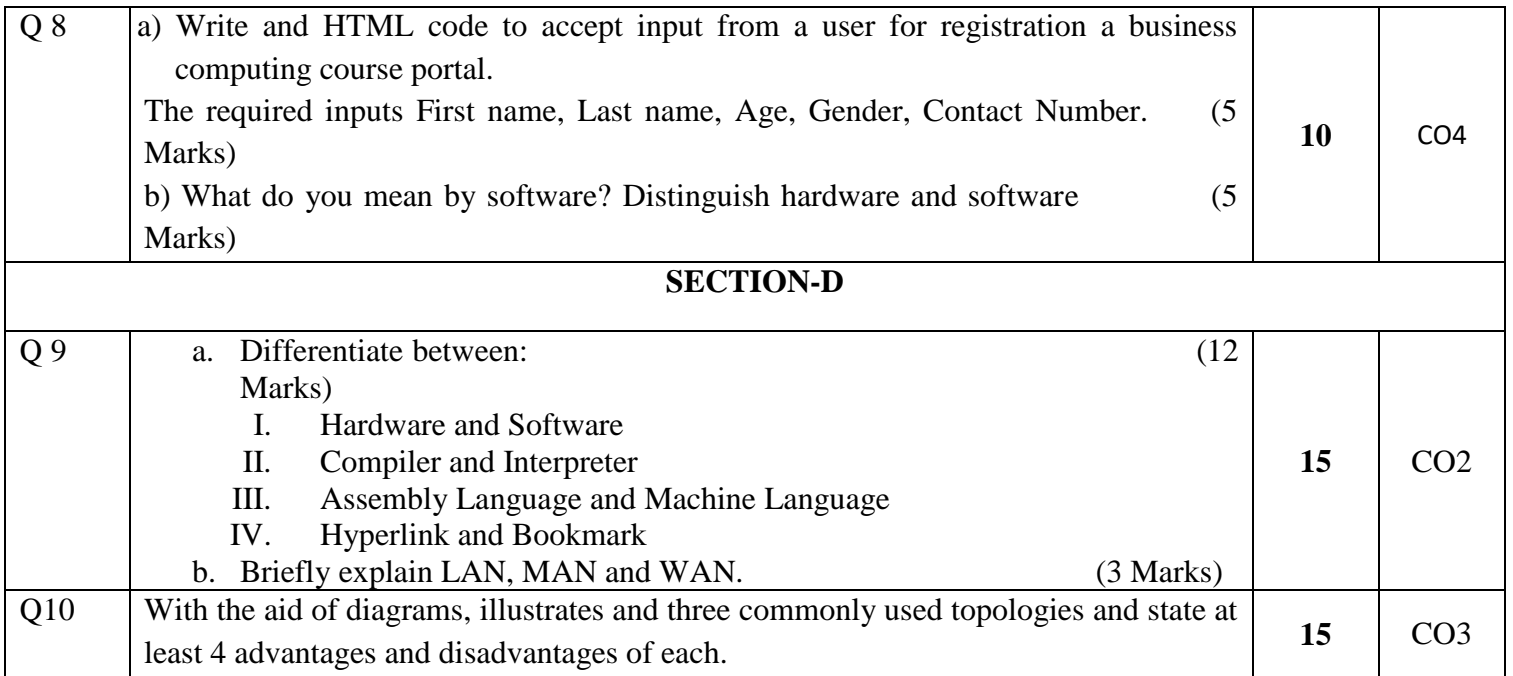